## AIChE Rocky Mountain Regional Conference 2019

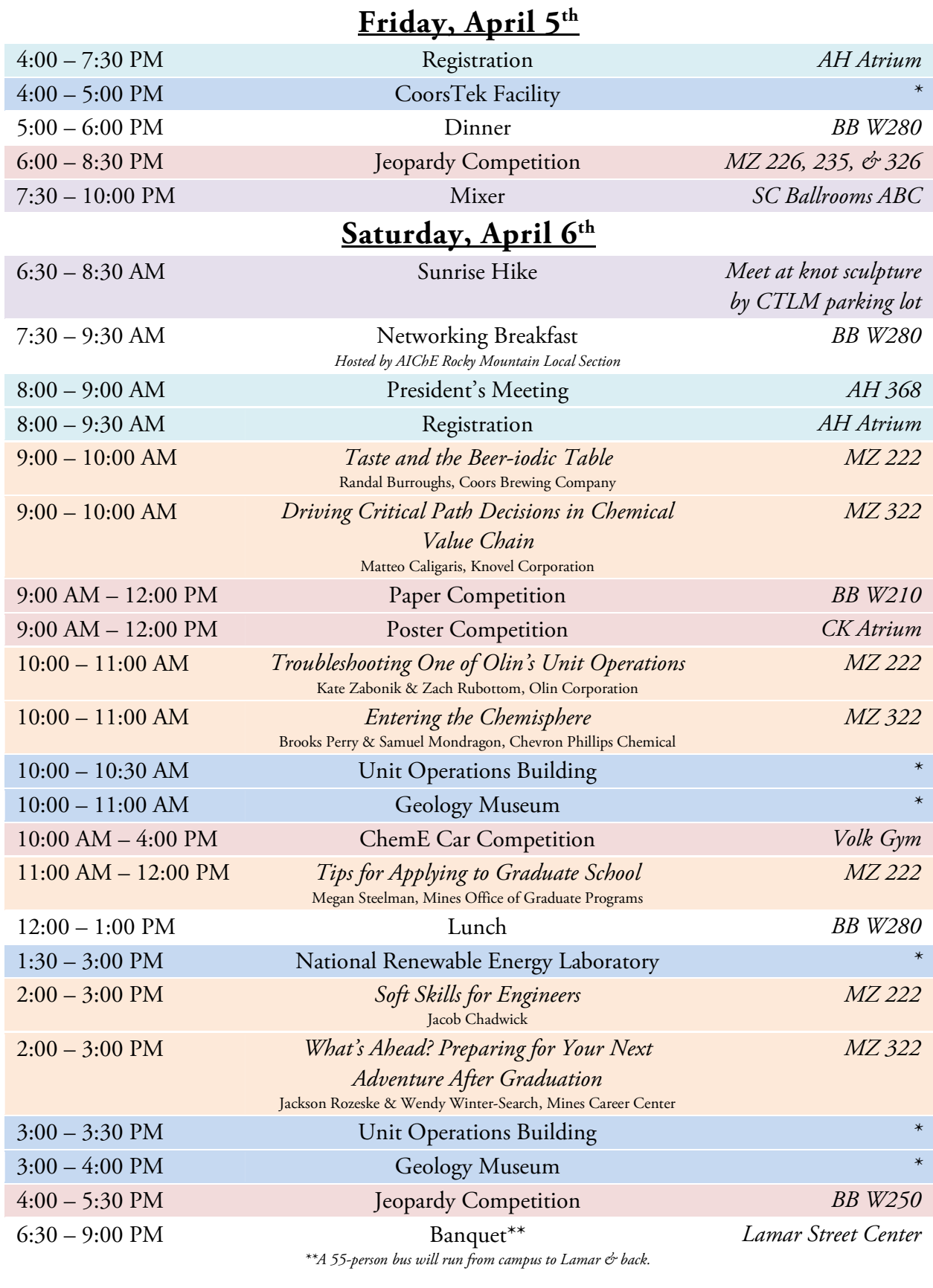

Logistics Tours\* Meals Competitions Social Workshops \*All tours require previous reservations through which location information will be provided.